# (124)解析例-フラッペロン舵面の使い方

H25(2013).9.22 片柳亮二

#### 1.通常機の横操縦舵面

 通常の飛行機は,図 1.1 に示すように主翼にフラップとエルロンがあ る..フラップは左右とも同じ方向に動いて揚力を増加させる.これに対 してエルロンは左右反対側に動いて左右の揚力差により横操縦用の舵面 となる.

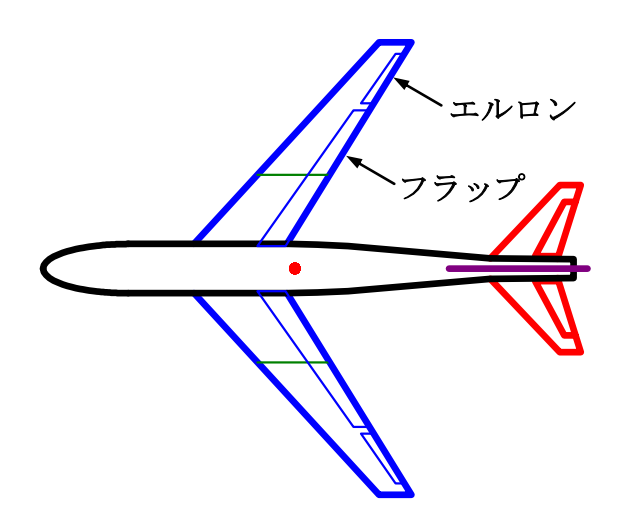

図 1.1 フラップとエルロン

例題として,次のような着陸重量 114tf の飛行機が 165kt で飛行して いる場合について考えてみよう.

 $S = 0.30100E+03$  (m2) CBAR = 0.71500E+01 (m) Hp = 0.15000E+04 (ft)  $W = 0.11400E+06$  (kgf) qbarS= 0.13546E+06 (kgf) ROU = 0.11952E+00 (kgf·s2/m4)  $V = 0.86778E+02$  (m/s) VKEAS= 0.16500E+03 (kt) b = 0.45800E+02 (m) Ix= 0.47826E+06 (⇒) Iz = 0.18027E+07 (⇒) Ixz = 0.47826E+05 (kgf·m·s2)  $CL = 0.84465E+00$  (-)  $ALP = 0.40628E+01$  (deg)  $XCG = 0.25000E+00$  (-)

この機体の横・方向の空力係数は次のようである. なお, フラップ効 きも追加して示してある.

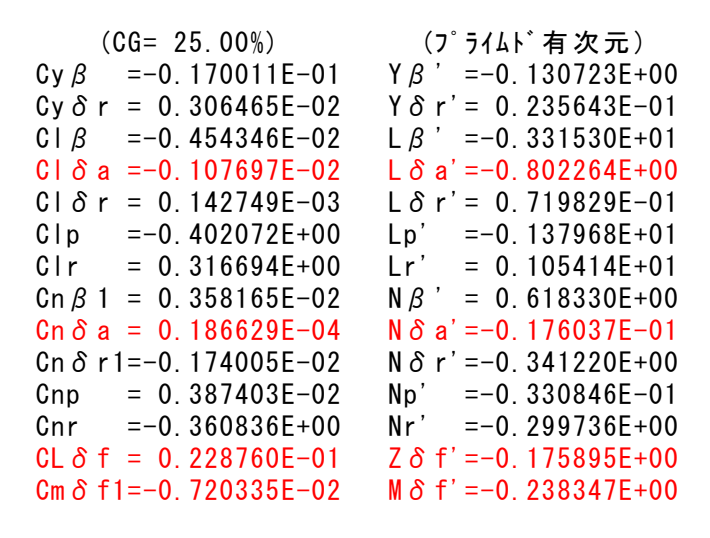

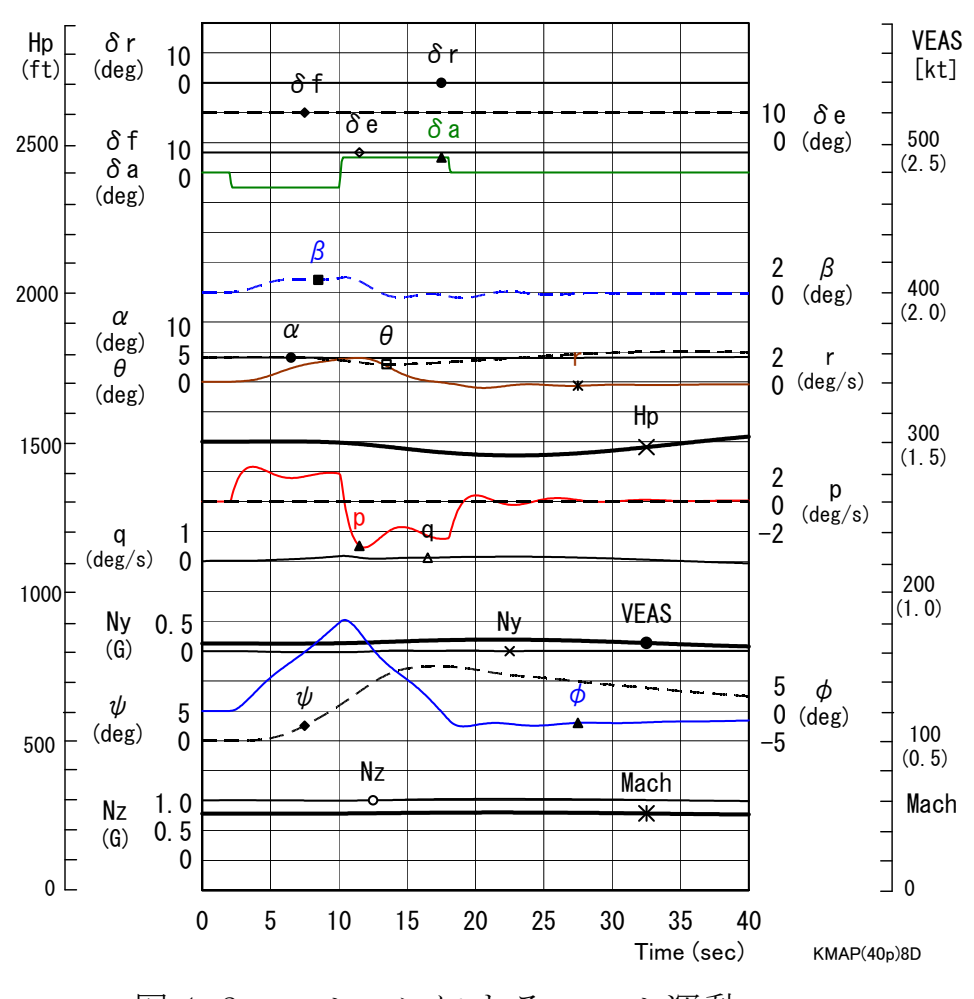

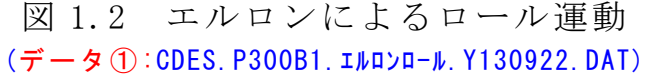

この機体をエルロンによりロール運動させた結果を図1.2に示す. エ ルロン舵角 5° を 8 秒間で右操舵後に左に切り返している. ロール角は 約 15°変化している.

### 2.KMAPにおけるフラッペロンの模擬方法

 フラッペロンとは,図 2.1 に示すように,フラップとエルロンの両方 の機能を持つ舵面である. 効率的ではあるが、横操縦の舵面としては素 速く作動する必要があり面積が広いことからアクチュエータに大きな負 担がかかる.また,フラップと同時操舵をすると片側の舵面の舵角が大 きくなって舵角制限にかかることも考慮して設計する必要がある.

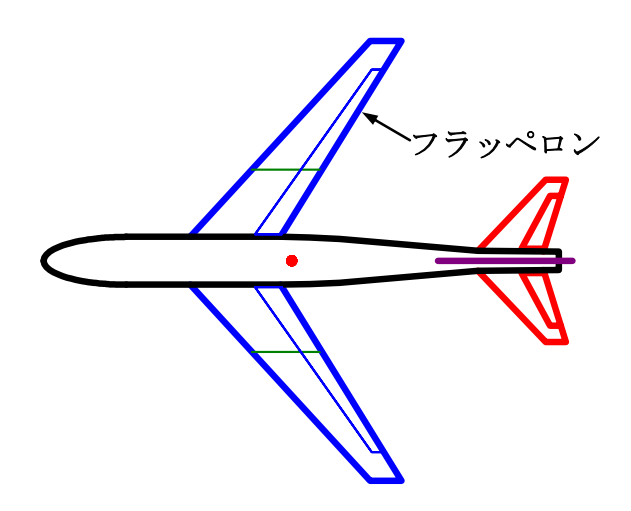

図 2.1 フラッペロン

さて,KMAPによってフラッペロンを模擬する方法を以下に述べる. まず、図 2.1の機体形状において、フラップ舵面とエルロン舵面は同じ 形状をインプットデータに定義する.

次に,制御則からのフラップ相当の指令値を U<sub>g</sub>, エルロン相当の指令 値を *U<sup>a</sup>*とすると,フラッペロンアクチュエータへの入力は次のようにな る.すなわち,右フラッペロンへはフラップ指令値とエルロン指令値の 加算,また左フラップへはフラップ指令値からエルロン指令値を引いた もので次のように表される.

 $u_{\delta R} = U_{\delta f} + U_{\delta a}$ ,  $u_{\delta I} = U_{\delta f} - U_{\delta a}$ 

その結果,アクチュエータからは右フラッペロン舵角  $\delta_R$ , 左フラッペ ロン舵角 *fL* が出力されるとすると,フラップ相当の舵角 *f* およびエルロ ン相当の舵角 *a*は次のように表される.

 $\delta f = \frac{\delta f_R + \delta f_L}{2}, \qquad \delta a = \frac{\delta f_R - \delta f_L}{2}$ 

これらの関係式を図示すると,図 2.2 のようになる.

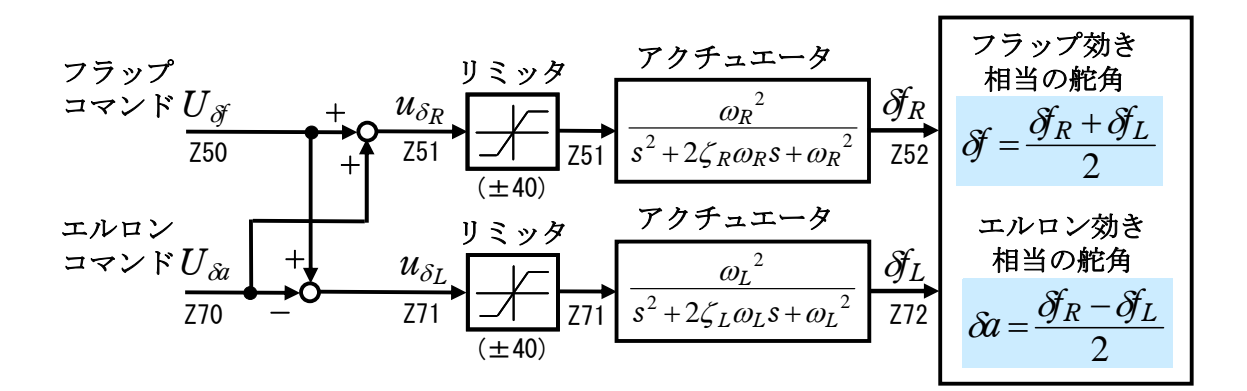

図 2.2 フラッペロンを模擬するブロック図

 上記例題と同じく,180tf の飛行機が 165kt で飛行している場合につ いて考えてみよう.

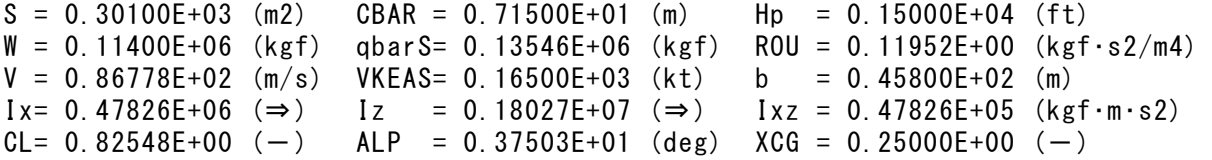

この機体の横・方向の空力係数は次のようである. なお、フラップ効 きも追加して示してある.

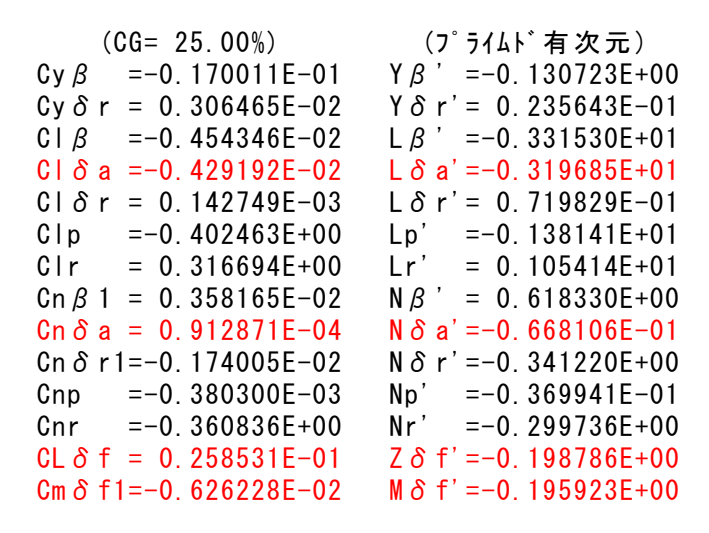

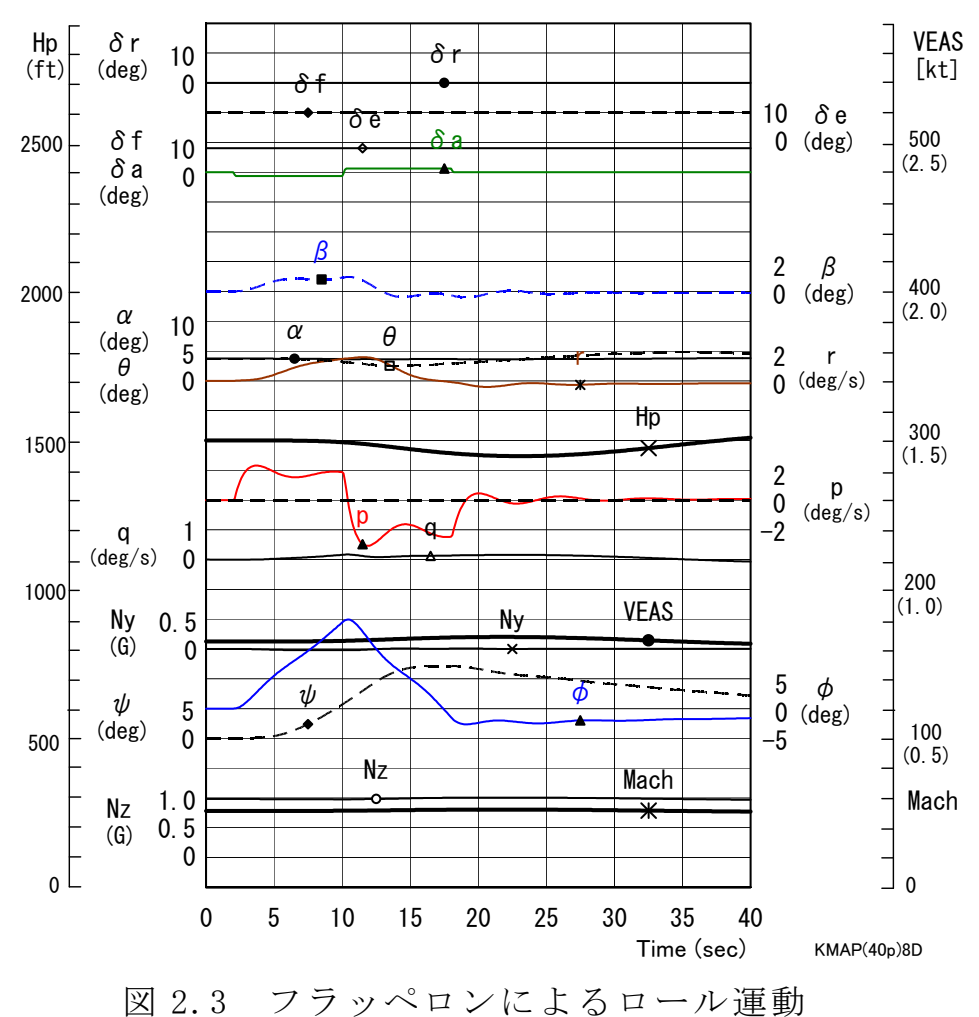

(データ2):CDES. P300B1. フラッペロンロール. Y130922.DAT)

この機体をフラッペロンによりロール運動させた結果を図 2.3 に示す. エルロン効き相当の舵角 1.25°を 8 秒間で右操舵後に左に切り返してい る.ロール角は約 15°変化している.この舵角 1.25°としているのは, 図1.1に示したエルロンに対して、図2.1に示したフラッペロンによる エルロン相当の効きは約4倍に増加しているためである. その結果, エ ルロンによるロール角とフラッペロンによるロール角の変化は同じ量と なっている.

 KMAPで図 2.3 のフラッペロンによるロール運動シミュレーション を計算するの際には,操縦桿の押し引き操舵にて行う必要がある.それ は,左右操舵の場合にはシミュレーションと同時に実施される横・方向 系の線形解析で左右操舵入力から出力が直接つながっていないためであ る.シミュレーション計算は操縦桿の操舵方法とは無関係に,インプッ トデータの操舵入力が反映されるのでそのような問題ない.

### 3.フラッペロンを用いた横・方向系制御系解析

図 2. 2 に示したフラッペロンを模擬するブロックは, 縦系と横・方向 系が相互に関係している.このような場合,シミュレーション解析は問 題はないが,線形の制御系解析は縦系と横・方向系は別々に行われるた めそのままでは解析ができない.

 それではどのように制御系解析を行うかというと,図 2.1 に示した同 じ形状のフラップとエルロンの空力係数を用いて,単純にフラップ系と エルロン系とに分けて別々に制御系解析を行えばよい.

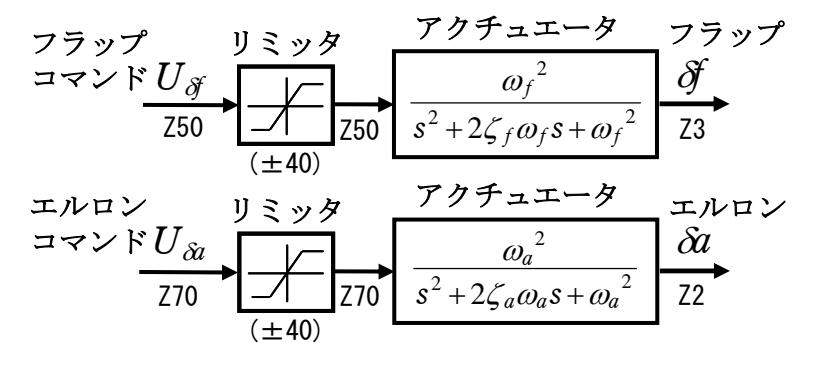

図 3.1 制御系解析時のブロック図

以上の解析に用いたインプットデータを以下にまとめておく.

## データ①:CDES.P300B1.エルロンロール.Y130922.DAT (300 名,10000km)

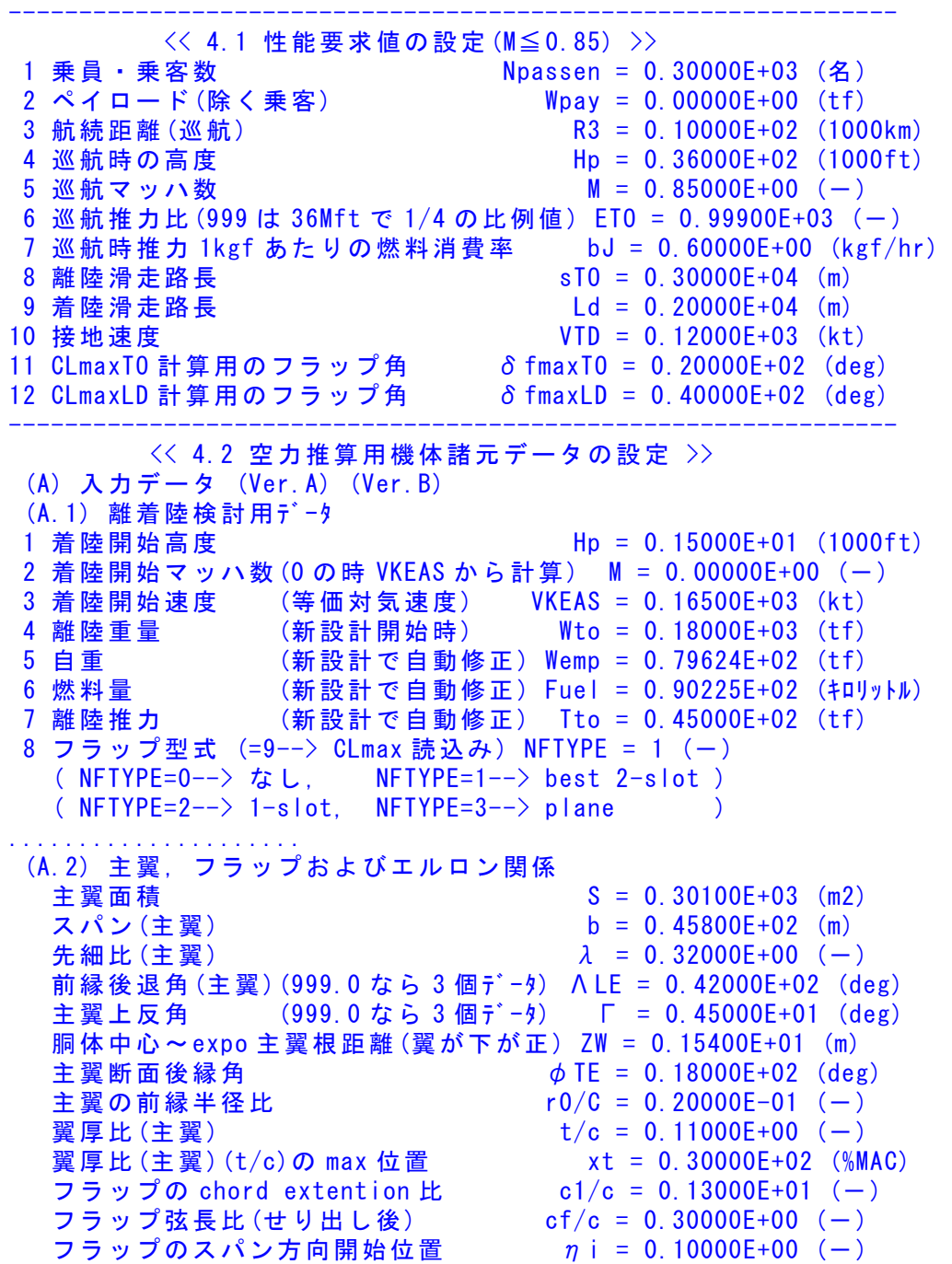

フラップのスパン方向終了位置 ηo = 0.70000E+00 (ー) フラップ舵角(空力推算時参考舵角) δ f = 0.20000E+02 (deg) エルロン弦長比  $ca/c = 0.25000E+00$  (-) エルロンのスパン方向開始位置  $\eta$ iA = 0.73000E+00 (-) エルロンのスパン方向終了位置  $\eta$  oA = 0.95000E+00 (-) エルロン舵角(999 はエンジン取付デ-タ23個)δa = 0.20000E+02 (deg) ..................... (A.3) 水平尾翼およびエレベータ関係 水平尾翼面積 S" = 0.79500E+02 (m2) スパン(水平尾翼) b" = 0.16900E+02 (m) 先細比(水平尾翼)  $λ'' = 0.28000E+00$  (-) 前縁後退角(水平尾翼) ΛLE" = 0.43000E+02 (deg) 水平尾翼上反角 Γ" = 0.80000E+01 (deg) 胴体中心~水尾 CBAR/4 距離(翼が下が正) ZH =-0.15400E+01 (m) 水平尾翼後端の胴体後端前方距離 PERLWH = 0.29600E+01 (胴体%) 後縁角(deg)(水平尾翼)  $\phi$  TE" = 0.15000E+02 (deg) 翼厚比(水平尾翼)  $t/c'' = 0.90000E-01$  (-) エレベータ弦長比(全動は ce/c"=1.0) ce/c" = 0.35000E+00 (-) エレベータスパン方向開始位置 ηi″ = 0.15000E+00 (−) エレベータスパン方向終了位置 ηo″=0.80000E+00 (−) エレベータ舵角(空力推算時参考舵角) δe = 0.20000E+02(deg) ..................... (A.4) 垂直尾翼およびラダー関係 垂直尾翼面積(胴体中心線まで) Sv = 0.89500E+02 (m2) スパン(垂直尾翼) bv = 0.10400E+02 (m) 先細比(垂直尾翼)  $\lambda$  ν = 0.30000E+00 (-) 前縁後退角(垂直尾翼) ΛLEv = 0.51000E+02 (deg) 垂直尾翼後端の胴体後端前方距離 PERLWV = 0.25300E+01 (胴体%) 後縁角(deg)(垂直尾翼)  $\phi$  TEv = 0.15000E+02 (deg) 翼厚比(垂直尾翼)  $(t/c) v = 0.90000E-01$  (-) ラダー弦長比 cdr/c = 0.30000E+00 (-) ラダーのスパン方向開始位置  $\eta$ iV = 0.25000E+00 (ー)<br>ラダーのスパン方向終了位置  $\eta$ oV = 0.90000E+00 (ー) ラダーのスパン方向終了位置 ηoV = 0.90000E+00 (ー)<br>ラダー舵角(空力推算時参考舵角) δr = 0.30000E+02 (deg) ラダー舵角 (空力推算時参考舵角) ..................... (A.5) 胴体関係 胴体長さ  $LB = 0.52600E+02$  (m) 機首部(前胴と同じ太さまで)の長さ Ln = 0.84400E+01 (m) 機首を除く前胴部(expo 主翼根先端)長さ Lf = 0.65200E+01 (m) 胴体直径(主翼部) d = 0.49800E+01 (m) 胴体直径(水平尾翼部) d" = 0.20700E+01 (m) 胴体最大上下幅((999 は胴体細部データ 12 個)h = 0.49800E+01 (m) 胴体後部 base 面の直径 dbfus = 0.19200E+01 (m) ---------------------------------------------------------------

....<komaki Runway>.........  $Latitude = 0.35140D+02$  $Longitude = 0.13700D+03$  $Yaw = 0.00000E+00$ ...(以下,運動解析用データ)...  $Ix(kgf \cdot m \cdot s2) = 0.47826E + 06$ 

```
Iy(kgf \cdot m \cdot s2) = 0.14193E+07Iz(kgf \cdot m \cdot s2) = 0.18027E+07Ixz(kgf \cdot m \cdot s2) = 0.47826E + 05............................ 
Weight(kgf) = 0.11400E+06S(m2) = 0.30100E+03b(m) = 0.45800E+02 0.00000E+00 (←1.00000E+00 とすると Da,Dr を直接力に) 
C.BAR(m) = 0.71500E+01 0.00000E+00 (←1.00000E+00 とすると De を直接力に) 
CG(\%) = 0.25000E+02
RsenALP(m) = 0.20000E+02RsenBET(m) = 0.00000E+00RsenNZ(m) = 0.00000E+00RsenNY(m) = 0.00000E+00tmax(s) = 40.000\ldots (Control Surface = MIN, MAX)........
De =-0.20000E+02 0.20000E+02
Da =-0.20000E+02 0.20000E+02 
DF = 0.00000E+00 0.40000E+02Dr = -0.20000E+02 0.20000E+02
r = 0.00000E+00 0.70000E+05....<Engin Gyro Moment>,<iT(deg)>..... 
IR(kgf・m・s2) = 0.00000E+00 0.00000E+00 (←エンジン推力線角度) 
t(IR=0) (s) = 0.61000E+02
WR(rad/s) = 0.00000E+00....<ugust Input>...........
t1gust(s) = 5.000<br>t2gust(s) = 10.000t2gust(s) = 10.000<br>ugust12(kt) = 0.000
ugust12(kt) = 0.000t3gust(s) = 13.000t4gust(s) = 16.000ugust34(kt) = 0.000....<vgust Input>............
t1gust(s) = 5.000t2gust(s) = 10.000<br>
vgust12(kt) = 0.000vgust12(kt) = 0.000<br>t3gust(s) = 11.000t3gust(s) = 11.000t4gust(s) = 16.000<br>
t4gust(34(k+)) = 0.000vgust34(kt) = 0.000....<wgust Input>...........
t1gust(s) = 10.500t2gust(s) = 12.500wgust12(kt) = 0.000t3gust(s) = 11.000t4gust(s) = 16.000<br>wgust34(kt) = 0.000
wgust34(kt) = 0.000.....<Gairyoku>...............
t1yaw(s) = 0.20000E+02
t2yaw(s) = 0.25000E+02
Yaw(kgf*m) = 0.00000E+00\ldots (KONTC=2-->CHUTE=ON)
```

```
KONTC = 2....(if KONTC=2 --> Input Spin Chute Data at h<HCHUTE)...
S0 = 0.17700E+03CDO = 0.10000E+01HCHUTE(f<sub>t</sub>) = -0.50000E+02******************(Pilot Input & Aircraft Aero. Data)*********************
Start Hp(ft= 0.1500E+04, 脚(UP=0, DN=1)→ NGEAR= 0
Start VkEAS= 0.1650E+03 
Start Nz(G)= 0.1000E+01 0.0000E+00 (←2つ目を1とするとトリム計算をスキップ)
Start THETA= 0.0000E+00 
1. NDe-----> 2T , De 0.000 0.000
                60.000 0.000 
2. NDa----> 8T , Da 0.000 0.000
                2.000 0.000 
                2.100 -5.000 10.000 -5.000 
                10.200 5.000 
                18.000 5.000 
                18.100 0.000 
                60.000 0.000 
3. NDf------> 2
 T , Df 0.000 20.000
                60.000 20.000 
4. NDr----2 2
 T , Dr 0.000 0.000
                60.000 0.000 
5. N (THRUS) -> 4
  T , D(THR) 0.000 0.000 
                 2.000 0.000 
                 4.000 0.000 
               200.000 0.000 
[ NMACH ]--> 2
...MACH... 0.5000E+00 0.8000E+00 
1.ClDr 0.1427E-03 0.1427E-03 
2.--- 0.0000E+00 0.0000E+00 
3. CnDr -0.1740E-02 -0.1740E-024.--- 0.0000E+00 0.0000E+00 
5.CyDa 0.0000E+00 0.0000E+00 
6.CyDr 0.3065E-02 0.3065E-02 
7.Cyr 0.0000E+00 0.0000E+00 
8. CmDe -0.2014E-01 -0.2014E-019. CmDf -0. 7203E-02 -0. 7203E-02
10. Cmq -0.2682E+02 -0.2682E+0211. CmADOT -0.8758E+01 -0.8758E+0112.k 0.5557E-01 0.5557E-01 
13.CD|De| 0.0000E+00 0.0000E+00 
14.CD|Df| 0.1202E-02 0.1202E-02 
15.CLDe 0.5351E-02 0.5351E-02
```

```
16.CLDf 0.2288E-01 0.2288E-01 
[NALP ]---> 2\ldots ALP... -0.1500E+02 0.2000E+02
1.ClB (0.50) -0.4543E-02 -0.4543E-02 
      (0.80) -0.4543E-02 -0.4543E-02 
2.ClDa(0.50) -0.1077E-02 -0.1077E-02 
      (0.80) -0.1077E-02 -0.1077E-02 
3.Clp (0.50) -0.4021E+00 -0.4021E+00 
      (0.80) -0.4021E+00 -0.4021E+00 
4.Clr (0.50) 0.3167E+00 0.3167E+00 
      (0.80) 0.3167E+00 0.3167E+00 
5.CnB (0.50) 0.3582E-02 0.3582E-02 
      (0.80) 0.3582E-02 0.3582E-02 
6.CnDa(0.50) 0.1866E-04 0.1866E-04 
      (0.80) 0.1866E-04 0.1866E-04 
7.Cnp (0.50) 0.3874E-02 0.3874E-02 
      (0.80) 0.3874E-02 0.3874E-02 
8. Cnr (0.50) -0.3608E+00 -0.3608E+00
     (0.80) -0.3608E+00 -0.3608E+00
9.CyB (0.50) -0.1700E-01 -0.1700E-01 
      (0.80) -0.1700E-01 -0.1700E-01 
10.CL (0.50) -0.1475E+01 0.1966E+01 
      (0.80) -0.1475E+01 0.1966E+01 
11.Cm (0.50) 0.5917E+00 -0.3497E+00 
     (0.80) 0.5917E+00 -0.3497E+00
\lceil NHP \rceil----> 2
...HP... 0.0000E+00 0.2000E+05 
  CD0 (0.50) 0.4086E-01 0.4086E-01 
      (0.80) 0.4086E-01 0.4086E-01 
**************************************************************************** 
NXP(積分数), IRIG(=1: リグ), TDEBUG 時間 25 0 0.0 0
     <Flight Control System Data> Hi *---GAIN----NCAL*NO1*NO2*NO3*NGO*LNO 
  1 //(注 1)制御文は 6~37 カラムに記述 
  2 //(注 2)X1~X11,X15~X16 は使用済 
  3 //(注 3)Z1~Z28 は設定済 
 4 // (Z1 ~Z4 は数学モデル舵角)<br>5 // (75 は 252k )
    // (75 はスラスト )
 6 // (Z6 ~Z11 は直接力, モーメント)<br>7 // (Z12 は応答モデル )
    // (Z12 は応答モデル )
 8 // (Z13~Z16 はアクチュエータコマント<sup>*</sup>)
 9 // (221 \sim 228 はセンサーデータ )
  10 //(注 4)U1~U13 は設定済 
  11 //(注 5)制御則は 900 行まで 
 12 //######<<縦系制御則>>#########
 13 //(次の Z21~Z24 は変更不要) 
14 Z21={u(m/s)}; H 0 201 21 0 0 0 0
  15 Z22={ALP(deg)}; H 0 205 22 0 0 0 0 
 16 Z23={q(deg/s)}; H 0 203 23 0 0 0 0
17 Z24={THE(deg)}; H 0 204 24 0 0 0 0
  18 //****************************
```
19 //...<<De 系, ここから記述>>.... 20 Z29=U1\*G; (Pilot Command) H 0 0.1000E+01 52 29 1 0 0 0 21 Z40=Z29\*G; H 0 0.1000E+01 53 40 29 0 0 0 22 Z40={G1<=,<=G2}; H 0 -0.2000E+02 85 40 0 0 0 0 23 H 0 0.2000E+02 85 0 0 0 0 0 24 //(開ループ,根軌跡用ゲイン)(De) 25 Z13={RGAIN(De)}Z40; H 0 301 13 40 0 0 0 26 //(Z13 が De コマンドに接続される) 27 // 28 //(アクチュエータ,2 次遅れ) 29 Z1={G2^2/[G1G2]G3}Z13X19X20; H 0 0.7000E+00 124 1 13 19 0 0 30 H 0 0.5000E+02 124 0 0 20 0 0 31 H 0 0.1000E+04 124 0 0 0 0 0 32 Z1={G1<=,<=G2};(De) H 0 -0.2000E+02 85 1 0 0 0 0 33 H 0 0.2000E+02 85 0 0 0 0 0 34 //(Z1 が舵角 De に接続される) 35 // 36 //\*\*\*\*\*\*\*\*\*\*\*\*\*\*\*\*\*\*\*\*\*\*\*\*\*\*\*\* 37 //...<<Df 系, ここから記述>>.... 38 Z3=U3\*G;(Df) (Pilot Command) H 0 0.1000E+01 52 3 3 0 0 0 39 //(Z3 が舵角 Df に接続される) 40 // 41 //\*\*\*\*\*\*\*\*\*\*\*\*\*\*\*\*\*\*\*\*\*\*\*\*\*\*\*\* 42 //<<Thrust 系, ここから記述>>... 43 Z5=U5\*G; (Pilot Command) H 0 0.1000E+01 52 5 5 0 0 0 44 //(Z5 が推力 Dthrust に接続される) 45 // 46 //(縦系の応答出力を設定) 47 //R1=RoutDe (y1) 48 //R3=RoutDf (y2) 49 //R5=RoutDT (y3) 50 R6=Z21; (y4:u) H 0 101 6 21 0 0 0 51 R7=Z22; (y5:ALP) H 0 101 7 22 0 0 0 52 R8=Z23; (y6:q) H 0 101 8 23 0 0 0 53 R9=Z24; (y7:THE) H 0 101 9 24 0 0 0 54 R10=Z12; (y8:qModel) H 0 101 10 12 0 0 0 55 //(この後に必要な応答を追加) 56 //(以上,全縦系制御則完了) 57 //(縦系の最後に次の END 文が必要) 58 {Pitch Data END}; H 0 899 888 0 0 0 0 ---------- (縦系ゲイン最適化ー探索範囲) ------------探索ゲイン数= 0 重み係数= 0.0000E+00 影響範囲(rad/s)= 0.0000E+00 \*\*\*\*\*(ゲイン最適化一重み関数 W(s))\*\*\*\*\* 極の数= 0 零点数= 0 ゲイン= 0.0000E+00 -------------------------------------------------------- 59 // 60 // 61 //#####<<横方向系制御則>>#####

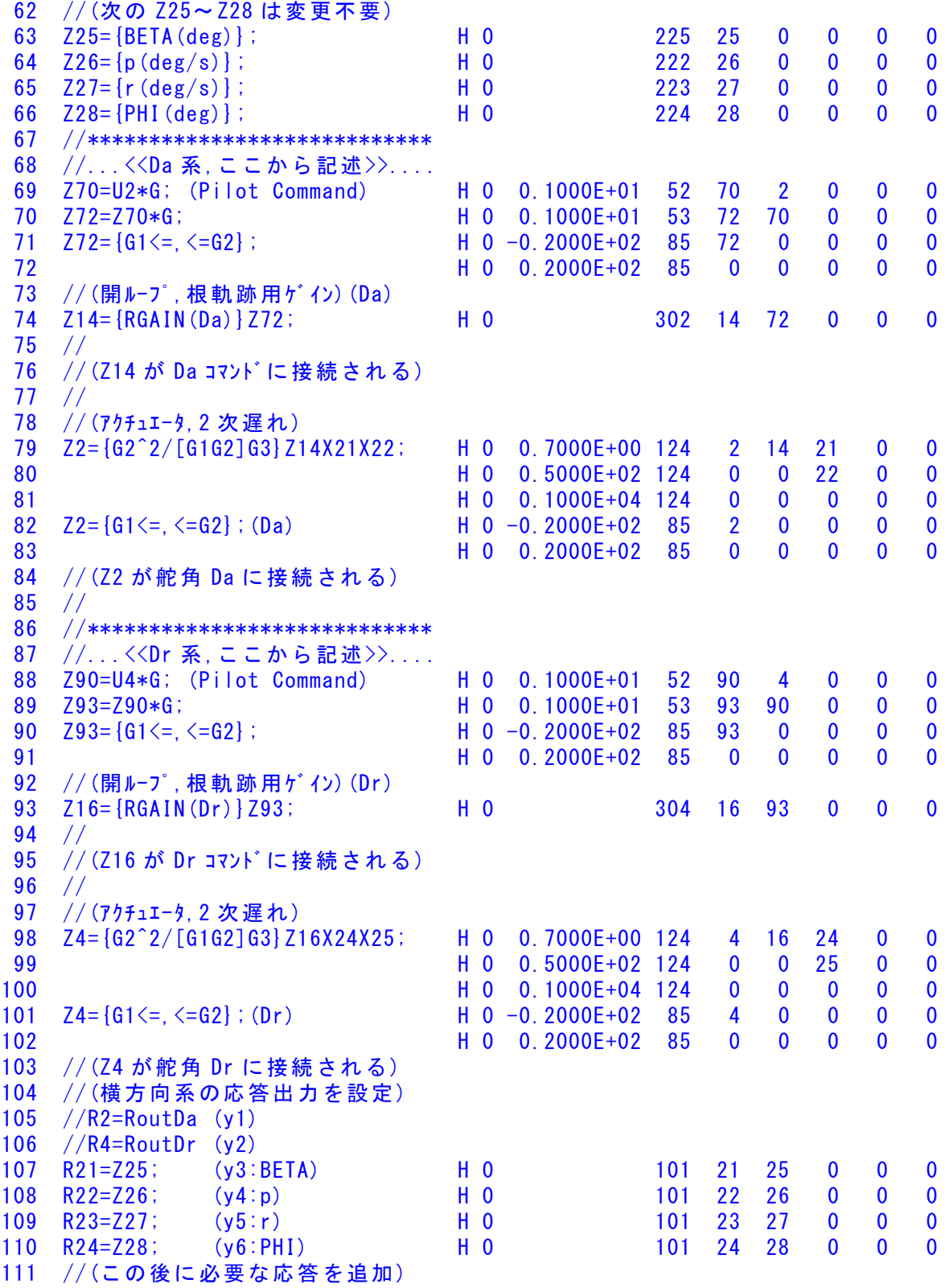

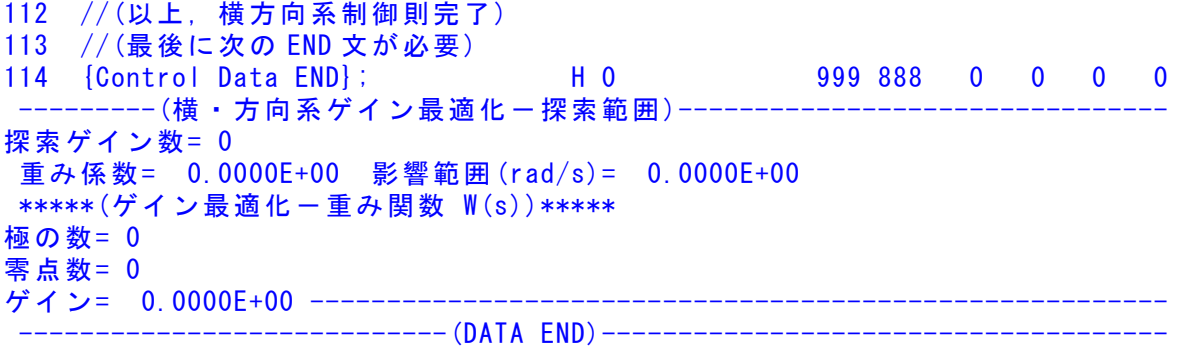

データ②:CDES.P300B1.フラッペロンロール.Y130922.DAT (300 名,10000km) --------------------------------------------------------------- << 4.1 性能要求値の設定(M≦0.85) >> 1 乗員・乗客数 Npassen = 0.30000E+03 (名) 2 ペイロード(除く乗客) Wpay = 0.00000E+00 (tf)

3 航続距離(巡航) R3 = 0.10000E+02 (1000km) 4 巡航時の高度 Hp = 0.36000E+02 (1000ft) 5 巡航マッハ数 M = 0.85000E+00 (-) 6 巡航推力比(999 は 36Mft で 1/4 の比例値) ETO = 0.99900E+03 (-) 7 巡航時推力 1kgf あたりの燃料消費率 bJ = 0.60000E+00 (kgf/hr)

8 離陸滑走路長 sTO = 0.30000E+04 (m) 9 着陸滑走路長 20000E+04 (m) 10 接地速度 VTD = 0.12000E+03 (kt) 11 CLmaxTO 計算用のフラップ角 o fmaxTO = 0.20000E+02 (deg) 12 CLmaxLD 計算用のフラップ角 δ fmaxLD = 0.40000E+02 (deg) --------------------------------------------------------------- << 4.2 空力推算用機体諸元データの設定 >> (A) 入力データ (Ver.A) (Ver.B) (A.1) 離着陸検討用データ 1 着陸開始高度 Hp = 0.15000E+01 (1000ft) 2 着陸開始マッハ数(0 の時 VKEAS から計算) M = 0.00000E+00 (-) 3 着陸開始速度 (等価対気速度) VKEAS = 0.16500E+03 (kt) 4 離陸重量 (新設計開始時) Wto = 0.18000E+03 (tf) 5 自重 (新設計で自動修正) Wemp = 0.79624E+02 (tf) 6 燃料量 (新設計で自動修正) Fuel = 0.90225E+02 (キロリットル) 7 離陸推力 (新設計で自動修正) Tto = 0.45000E+02 (tf) 8 フラップ型式 (=9--> CLmax 読込み) NFTYPE = 1 (-) ( NFTYPE=0--> なし, NFTYPE=1--> best 2-slot ) ( $NFTYPE=2--$ ) 1-slot,  $NFTYPE=3--$  plane ..................... (A.2) 主翼,フラップおよびエルロン関係 主翼面積  $S = 0.30100E+03$  (m2) スパン(主翼) b = 0.45800E+02 (m) 先細比(主翼)  $λ = 0.32000E+00$  (-) 前縁後退角(主翼)(999.0 なら 3 個データ) ΛLE = 0.42000E+02 (deg) 主翼上反角 (999.0 なら 3 個デ - y) 「 = 0.45000E+01 (deg) 胴体中心~expo 主翼根距離(翼が下が正) ZW = 0.15400E+01 (m) 主翼断面後縁角 φTE = 0.18000E+02 (deg) 主翼の前縁半径比 r0/C = 0.20000E-01 (-) <u>翼厚比(主翼) t/c = 0.11000E+00 (一)</u> 翼厚比(主翼)(t/c)の max 位置 xt = 0.30000E+02 (%MAC)  $75$ ップの chord extention 比 c1/c = 0.10000E+01 (-)

 フラップ弦長比(せり出し後) cf/c = 0.30000E+00 (-)  $7\overline{5}$ ップのスパン方向開始位置  $\eta$ i = 0.12000E+00 (-)  $75y$  プのスパン方向終了位置  $700 = 0.87000$ E+00 (-) フラップ舵角(空力推算時参考舵角) δf = 0.20000E+02 (deg) エルロン弦長比 ca/c = 0.30000E+00 (-) エルロンのスパン方向開始位置  $\eta$  iA = 0.12000E+00 (-)

エルロンのスパン方向終了位置  $\eta$  oA = 0.87000E+00 (-) エルロン舵角(999 はエンジン取付デ-タ23個)δa = 0.20000E+02 (deg)

..................... (A.3) 水平尾翼およびエレベータ関係 水平尾翼面積 S" = 0.79500E+02 (m2) スパン(水平尾翼) b" = 0.16900E+02 (m) 先細比(水平尾翼)  $\lambda$  " = 0.28000E+00 (-) 前縁後退角(水平尾翼) ΛLE" = 0.43000E+02 (deg) 水平尾翼上反角 Γ" = 0.80000E+01 (deg) 胴体中心~水尾 CBAR/4 距離(翼が下が正) ZH =-0.15400E+01 (m) 水平尾翼後端の胴体後端前方距離 PERLWH = 0.29600E+01 (胴体%) 後縁角(deg)(水平尾翼)  $\phi$  TE" = 0.15000E+02 (deg) 翼厚比(水平尾翼)  $t/c'' = 0.90000E-01$  (-) エレベータ弦長比(全動は ce/c"=1.0) ce/c" = 0.35000E+00 (-) エレベータスパン方向開始位置  $\eta$ i" = 0.15000E+00 (-)<br>エレベータスパン方向終了位置  $\eta$ o" = 0.80000E+00 (-) エレベータスパン方向終了位置 エレベータ舵角(空力推算時参考舵角) δe = 0.20000E+02(deg) ..................... (A.4) 垂直尾翼およびラダー関係 垂直尾翼面積(胴体中心線まで) Sv = 0.89500E+02 (m2) スパン (垂直尾翼) bv = 0.10400E+02 (m) 先細比(垂直尾翼) λ v = 0.30000E+00 (-) 前縁後退角(垂直尾翼) ΛLEv = 0.51000E+02 (deg) 垂直尾翼後端の胴体後端前方距離 PERLWV = 0.25300E+01 (胴体%) 後縁角(deg)(垂直尾翼)  $\phi$  TEv = 0.15000E+02 (deg) 翼厚比(垂直尾翼)  $(t/c) v = 0.90000E-01$  (-) ラダー弦長比 cdr/c = 0.30000E+00 (-) ラダーのスパン方向開始位置  $\eta$ iV = 0.25000E+00 (ー)<br>ラダーのスパン方向終了位置  $\eta$ oV = 0.90000E+00 (ー) ラダーのスパン方向終了位置 ラダー舵角(空力推算時参考舵角) δr = 0.30000E+02 (deg) ..................... (A.5) 胴体関係 胴体長さ  $LB = 0.52600E+02$  (m) 機首部(前胴と同じ太さまで)の長さ Ln = 0.84400E+01 (m) 機首を除く前胴部(expo 主翼根先端)長さ Lf = 0.65200E+01 (m) 胴体直径(主翼部) d = 0.49800E+01 (m)<br>胴体直径(水平尾翼部) d″ = 0.20700E+01 (m) 胴体直径 (水平尾翼部) 胴体最大上下幅((999 は胴体細部データ 12 個)h = 0.49800E+01 (m) 胴体後部 base 面の直径 dbfus = 0.19200E+01 (m) --------------------------------------------------------------- ....<komaki Runway>.........  $Latitude = 0.35140D+02$  $Longitude = 0.13700D+03$  $Yaw = 0.00000E+00$ ...(以下,運動解析用データ)...  $Ix(Kgf \cdot m \cdot s2) = 0.47826E + 06$  $Iy(kgf \cdot m \cdot s2) = 0.14193E+07$  $Iz(kgf \cdot m \cdot s2) = 0.18027E + 07$  $Ixz(kgf \cdot m \cdot s2) = 0.47826E + 05$ ............................ Weight(kgf) = 0.11400E+06

 $S(m2) = 0.30100E+03$ 

```
b(m) = 0.45800E+02 0.00000E+00 (←1.00000E+00 とすると Da,Dr を直接力に) 
C.BAR(m) = 0.71500E+01 0.00000E+00 (←1.00000E+00 とすると De を直接力に) 
CG(\%) = 0.25000E+02
RsenALP(m) = 0.20000E+02RsenBET(m) = 0.00000E+00RsenNZ(m) = 0.00000E+00RsenNY(m) = 0.00000E+00tmax(s) = 40.000....< Control Surface = MIN, MAX>.........
De =-0.20000E+02 0.20000E+02
Da =-0.40000E+02 0.40000E+02
Df =-0.40000E+02 0.40000E+02
Dr = -0.20000E+02 0.20000E+02
r = 0.00000E + 00 0.70000E + 05....<Engin Gyro Moment>,<iT(deg)>..... 
IR(kgf・m・s2) = 0.00000E+00 0.00000E+00 (←エンジン推力線角度) 
t(IR=0)(s) = 0.61000E+02WR(rad/s) = 0.00000E+00....<ugust Input>............
t1gust(s) = 5.000t2gust(s) = 10.000ugust12(kt) = 0.000t3gust(s) = 13.000t4gust(s) = 16.000ugust34 (kt) = 0.000....<vgust Input>............
t1gust(s) = 5.000<br>t2gust(s) = 10.000t2gust(s) = 10.000<br>vgust12(kt) = 0.000
vgust12(kt) = 0.000t3gust(s) = 11.000t4gust(s) = 16.000vgust34 (kt) = 0.000....<wgust Input>............
t1gust(s) = 10.500<br>t2gust(s) = 12.500t2gust(s) = 12.500weight2(kt) = 0.000t3gust(s) = 11.000<br>t4gust(s) = 16.000t4gust(s) = 16.000wgust34(kt) = 0.000....<Gairyoku>............
t1yaw(s) = 0.20000E+02t2yaw(s) = 0.25000E+02Yaw(kgf*m) = 0.00000E+00\ldots (KONTC=2-->CHUTE=ON)
KONTC = 2....(if KONTC=2 --> Input Spin Chute Data at h<HCHUTE)...
\text{S0} = 0.17700E + 03CDO = 0.10000F + 01HCHUTE(f<sub>t</sub>) = -0.50000E+02******************(Pilot Input & Aircraft Aero. Data)*********************
```
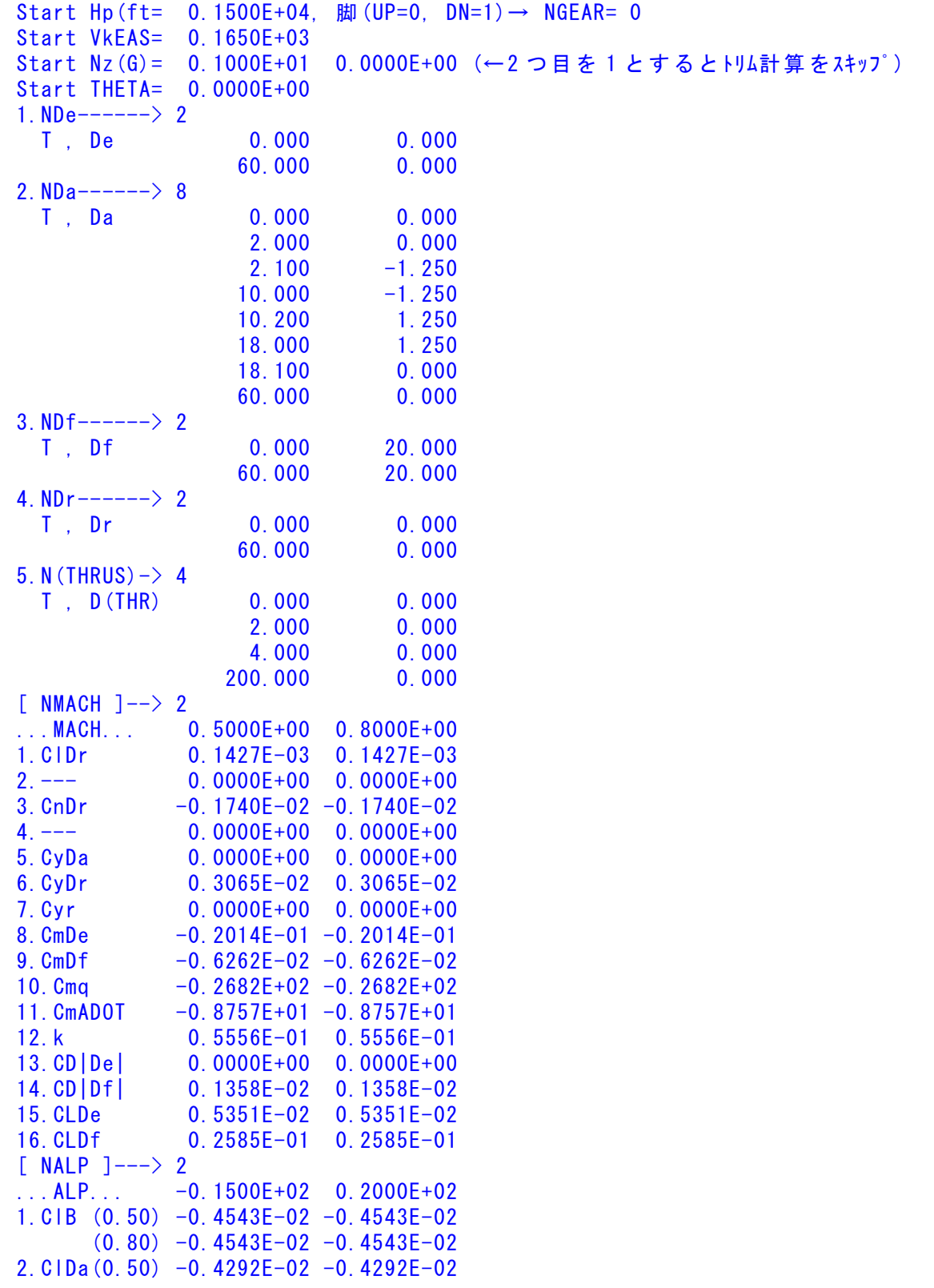

```
 (0.80) -0.4292E-02 -0.4292E-02 
3.Clp (0.50) -0.4025E+00 -0.4025E+00 
     (0.80) -0.4025E+00 -0.4025E+00
4.Clr (0.50) 0.3167E+00 0.3167E+00 
      (0.80) 0.3167E+00 0.3167E+00 
5.CnB (0.50) 0.3582E-02 0.3582E-02 
      (0.80) 0.3582E-02 0.3582E-02 
6.CnDa(0.50) 0.9129E-04 0.9129E-04 
      (0.80) 0.9129E-04 0.9129E-04 
7.Cnp (0.50) -0.3803E-03 -0.3803E-03 
      (0.80) -0.3803E-03 -0.3803E-03 
8. Cnr (0.50) -0.3608E+00 -0.3608E+00
     (0.80) -0.3608E+00 -0.3608E+00
9.CyB (0.50) -0.1700E-01 -0.1700E-01 
      (0.80) -0.1700E-01 -0.1700E-01 
10.CL (0.50) -0.1252E+01 0.1670E+01 
      (0.80) -0.1252E+01 0.1670E+01 
11.Cm (0.50) 0.5918E+00 -0.3497E+00 
      (0.80) 0.5918E+00 -0.3497E+00 
[NHP ]-----> 2...HP... 0.0000E+00 0.2000E+05 
  CD0 (0.50) 0.4398E-01 0.4398E-01 
      (0.80) 0.4398E-01 0.4398E-01 
**************************************************************************** 
NXP(積分数), IRIG(=1: リグ), TDEBUG 時間 25 0 0.0 0
     <Flight Control System Data> Hi *---GAIN----NCAL*NO1*NO2*NO3*NGO*LNO 
  1 //(注 1)制御文は 6~37 カラムに記述 
  2 //(注 2)X1~X11,X15~X16 は使用済 
  3 //(注 3)Z1~Z28 は設定済 
 4 // (Z1 ~Z4 は数学モデル舵角)
  5 // (Z5 はスラスト ) 
  6 // (Z6 ~Z11 は直接力,モーメント) 
  7 // (Z12 は応答モデル ) 
 8 // (Z13~Z16 はアクチュエータコマント<sup>*</sup>)
 9 // (Z21~Z28 はセンサーデ<sup>・</sup>ータ )
  10 //(注 4)U1~U13 は設定済 
 11 //(注 5)制御則は 900 行まで 
12 //######<<縦系制御則>>#########
 13 //(次の Z21~Z24 は変更不要) 
14 Z21={u(m/s)}; H 0 201 21 0 0 0 0
 15 Z22={ALP(deg)}; H 0 205 22 0 0 0 0 
16 Z23={q(deg/s)}; H 0 203 23 0 0 0 0
 17 Z24={THE(deg)}; H 0 204 24 0 0 0 0 
 18 //**************************** 
19 //...<<De 系, ここから記述>>....
 20 Z29=U1*G; (Pilot Command) H 0 0.1000E+01 52 29 1 0 0 0 
 21 Z40=Z29*G; H 0 0.1000E+01 53 40 29 0 0 0 
22 740 = {61 \le x \le 62}; H 0 -0.2000E+02 85 40 0 0 0 0
 23 H 0 0.2000E+02 85 0 0 0 0 0 
 24 //(開ループ,根軌跡用ゲイン)(De)
```
20

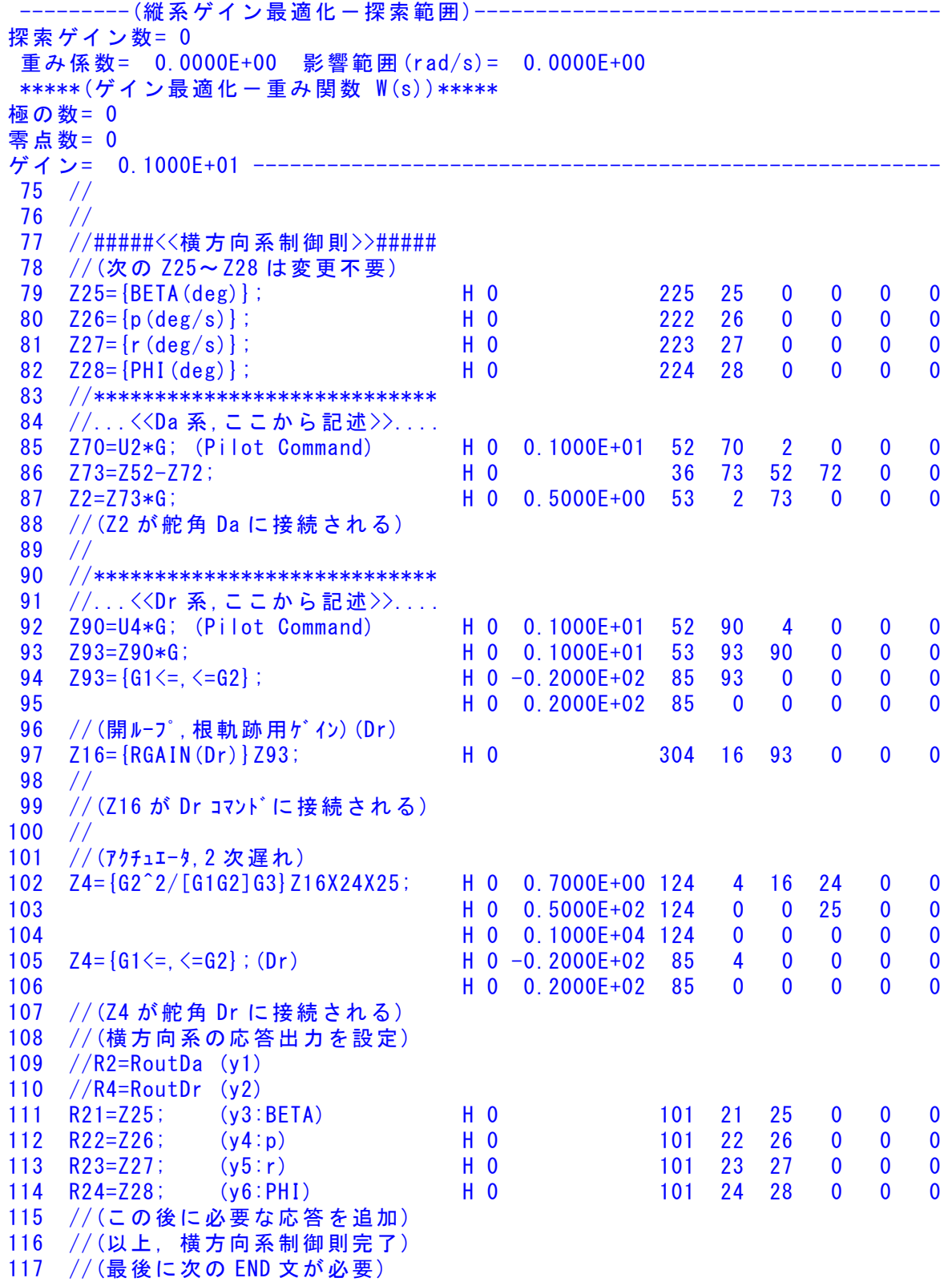

118 {Control Data END}; H 0 999 888 0 0 0 0 ---------(横・方向系ゲイン最適化-探索範囲)-------------------------------- 探索ゲイン数= 0 重み係数= 0.0000E+00 影響範囲(rad/s)= 0.0000E+00 \*\*\*\*\*(ゲイン最適化一重み関数 W(s))\*\*\*\*\* 極の数= 0 零点数= 0 ゲイン= 0.1000E+01 -------------------------------------------------------- ----------------------------(DATA END)-------------------------------------